Subject: Re: multiple NICs on Different Networks with different default gateways Posted by [dev](https://new-forum.openvz.org/index.php?t=usrinfo&id=19) on Sat, 22 Apr 2006 08:16:49 GMT [View Forum Message](https://new-forum.openvz.org/index.php?t=rview&th=492&goto=2829#msg_2829) <> [Reply to Message](https://new-forum.openvz.org/index.php?t=post&reply_to=2829)

do you want VPS using T1 to switch to oc-48/T3 if T1 dies? if not, this is exactly what I suggested.

you setup a rules, so that: 1. all IPs 192.168.1.0/24 go through 192.168.1.1 (T1) 2. all IPs 192.168.2.0/24 go through 192.168.2.1 (oc-48) 2. all IPs 192.168.3.0/24 go through 192.168.3.1 (T3) and that's it.

The only changes to the proposed scheme I gave you are required if you want T1 users to be able to switch to backup line, e.g. oc-48 or T3 in case of failure.

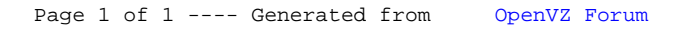